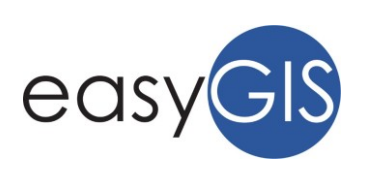

# **LABORATORI ESSENTIAL GIS 2019**

### MODALITÀ DI SVOLGIMENTO PROGETTO ESSENTIAL GIS

Ogni Laboratorio, all'interno di uno stesso Progetto didattico, può essere seguito indipendentemente dagli altri e si sviluppa in 5 ore, con un numero minimo di 10 e massimo di 20 partecipanti.

La metodologia didattica prevede applicazioni pratiche delle nozioni acquisite pertanto è richiesto l'uso del proprio personal computer con installato il software gratuito QGIS (versione 2.18 o superiori scaricabile dal sito www.qgis.org).

• Per il progetto Essential GIS non è richiesta nessuna nozione in materia di GIS.

Per il progetto Advanced GIS è necessario aver frequentato il progetto *Essential GIS* o uno dei corsi erogati da SPIVA srl - easyGIS precedentemente al 2018.

### ORGANIZZAZIONE

Gli incontri avverranno dalle ore 14:00 alle ore 19:00 presso la sede di SPIVA srl – easyGIS presso: IForm, Z.I. Predda Niedda, strada 32, Sassari (SS).

### COSTI ed ISCRIZIONE

La quota di partecipazione per ogni singolo Laboratorio è pari a  $\epsilon$  60,00 + IVA per partecipante. Per effettuare l'iscrizione al Corso è necessario:

- Effettuare la Pre-Iscrizione online compilando il *form online* su www.easygis.it/iscrizione/ entro venerdì 25/01/2019
- Versare la quota di iscrizione a mezzo bonifico all'IBAN IT58S0306943841100000005743 intestato a SPIVA srl, specificando nella causale il titolo del corso, ed inviare la ricevuta di pagamento via email a info@spiva.it . Il pagamento e l'invio dovranno essere effettuati entro e non oltre il 30/01/2019, e comunque dopo il 25/01/2019, per la verifica dell'attivazione del corso in funzione del numero di iscritti

# CALENDARIO CORSI

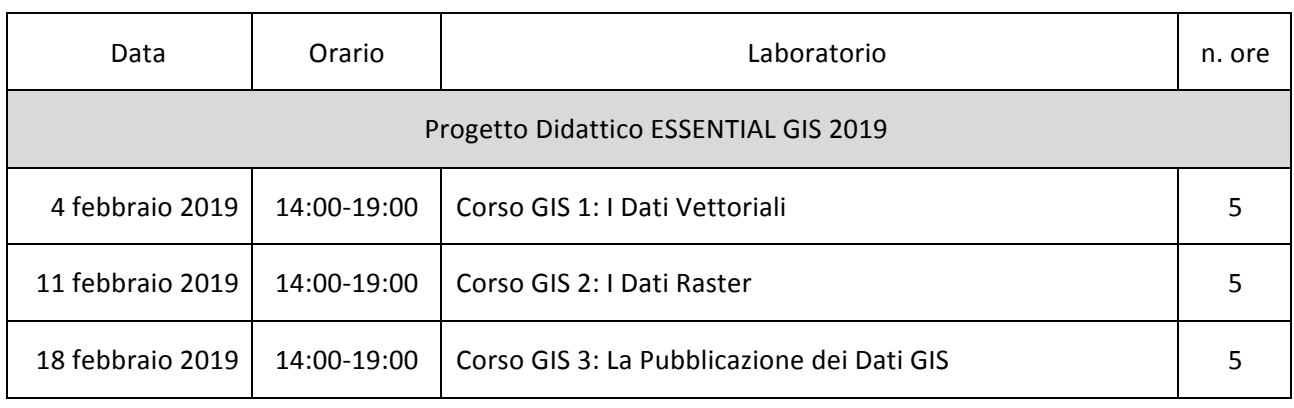

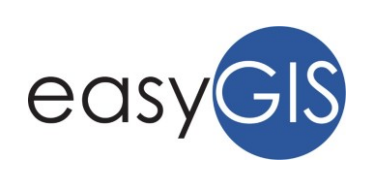

٦

# PROGRAMMA LABORATORI

# Laboratorio GIS 1 - I DATI VETTORIALI (5h) Lezioni frontali

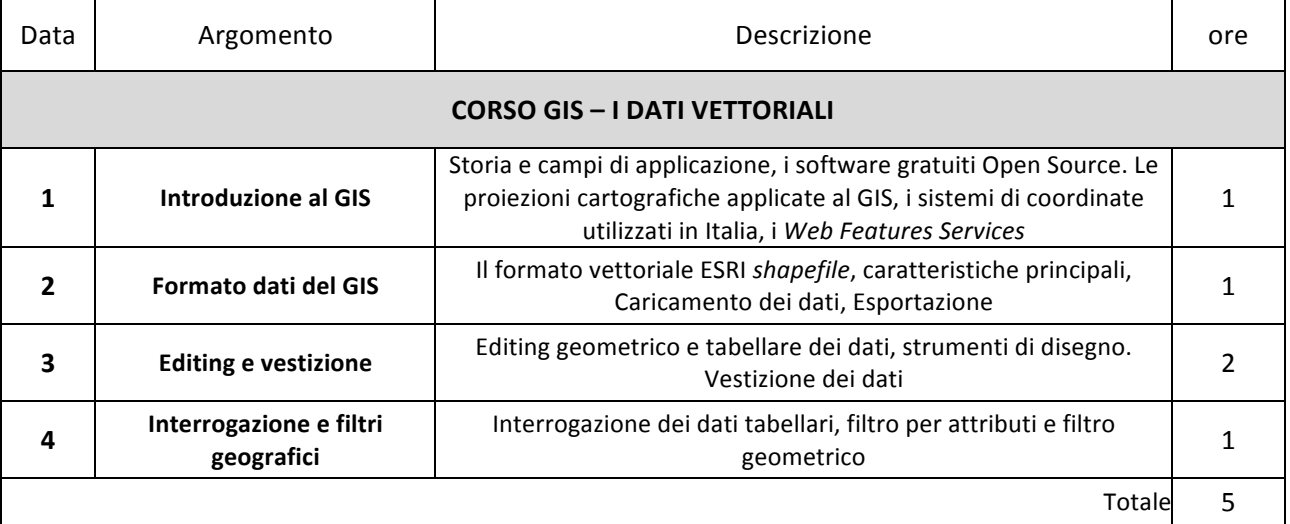

# Laboratorio GIS 2 - I DATI RASTER (5h) Lezioni frontali

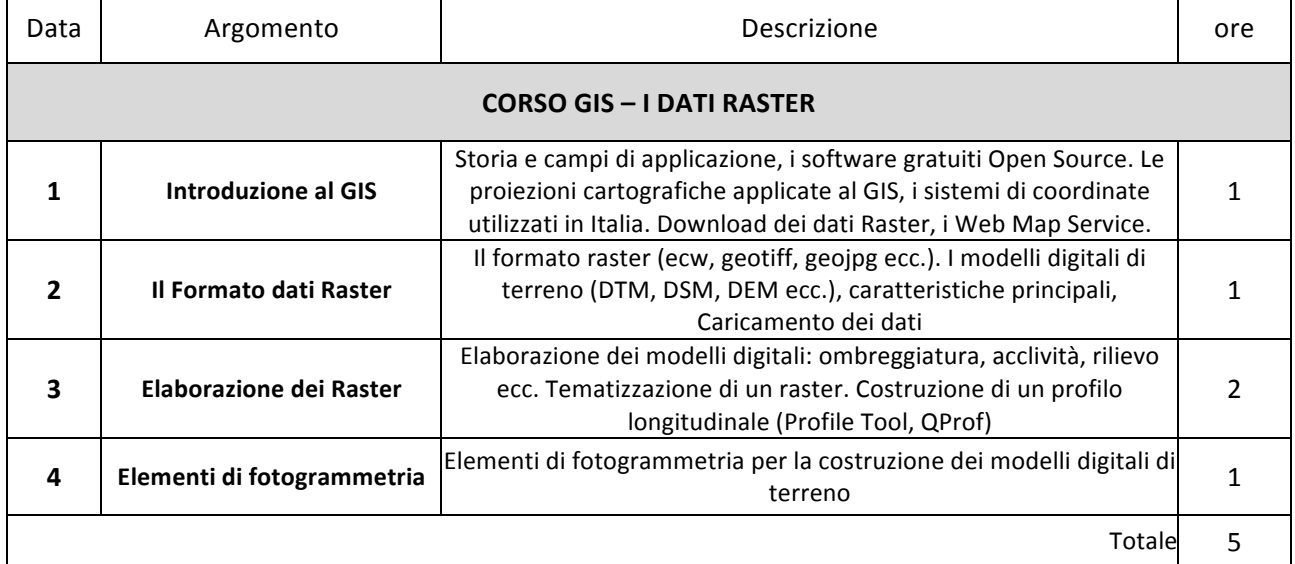

#### Laboratorio GIS 3 - LA PUBBLICAZIONE DEI DATI GIS (5h) Lezioni frontali

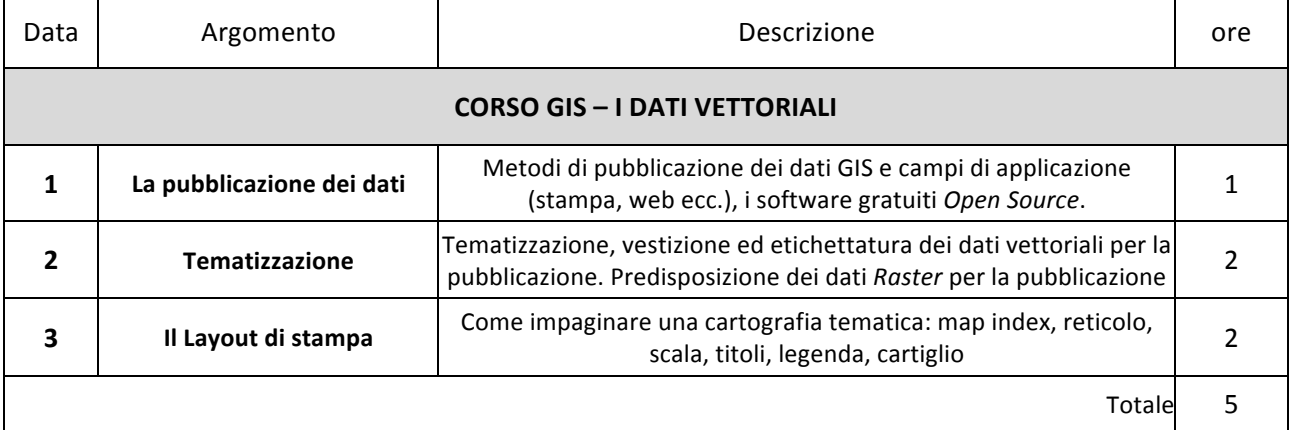